## **SYSTEMATIC**

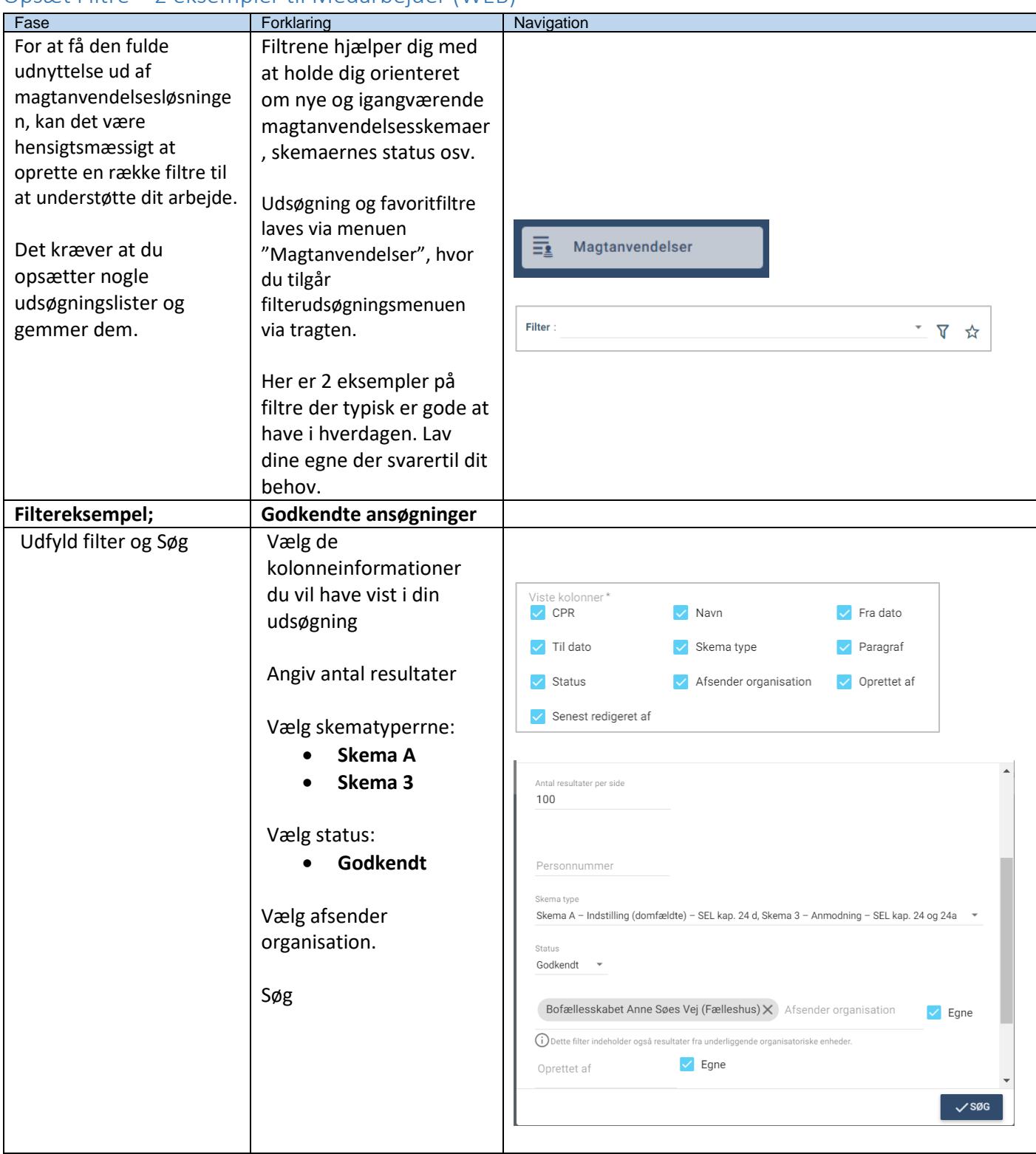

## Opsæt Filtre – 2 eksempler til Medarbejder (WEB)

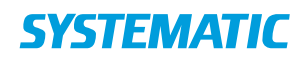

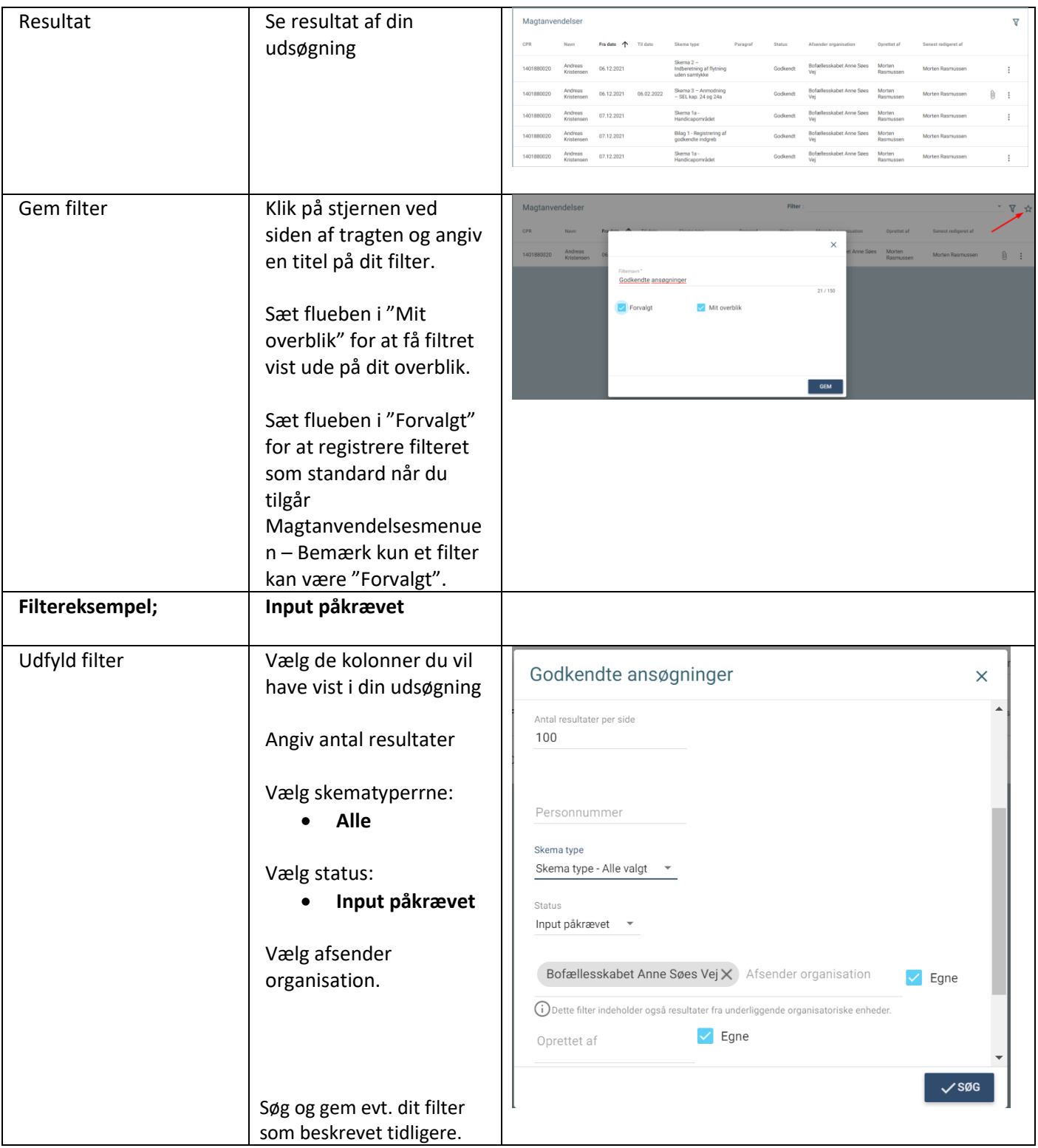

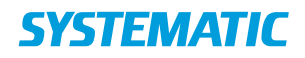

## Ændringslog

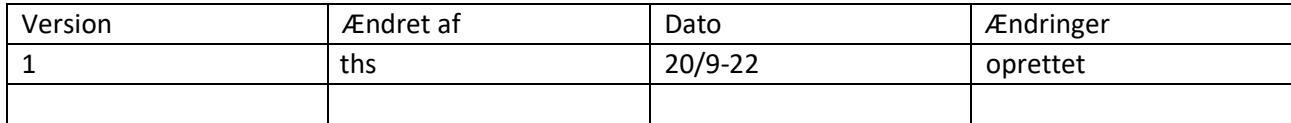